# COLLECTION

THIS IS WHERE YOU CAN CONFIGURE YOUR SETTINGS FOR ORDERS THAT WILL BE COLLECTED IN PERSON BY YOUR CUSTOMERS

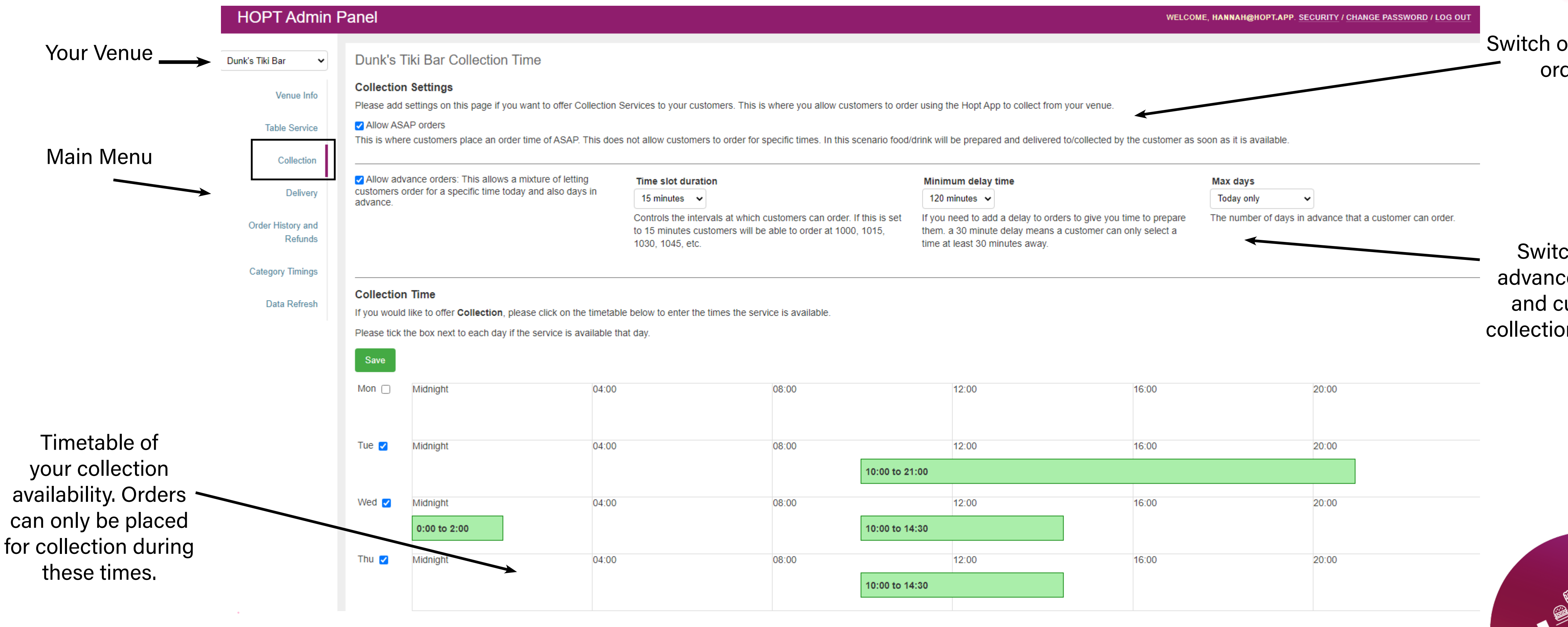

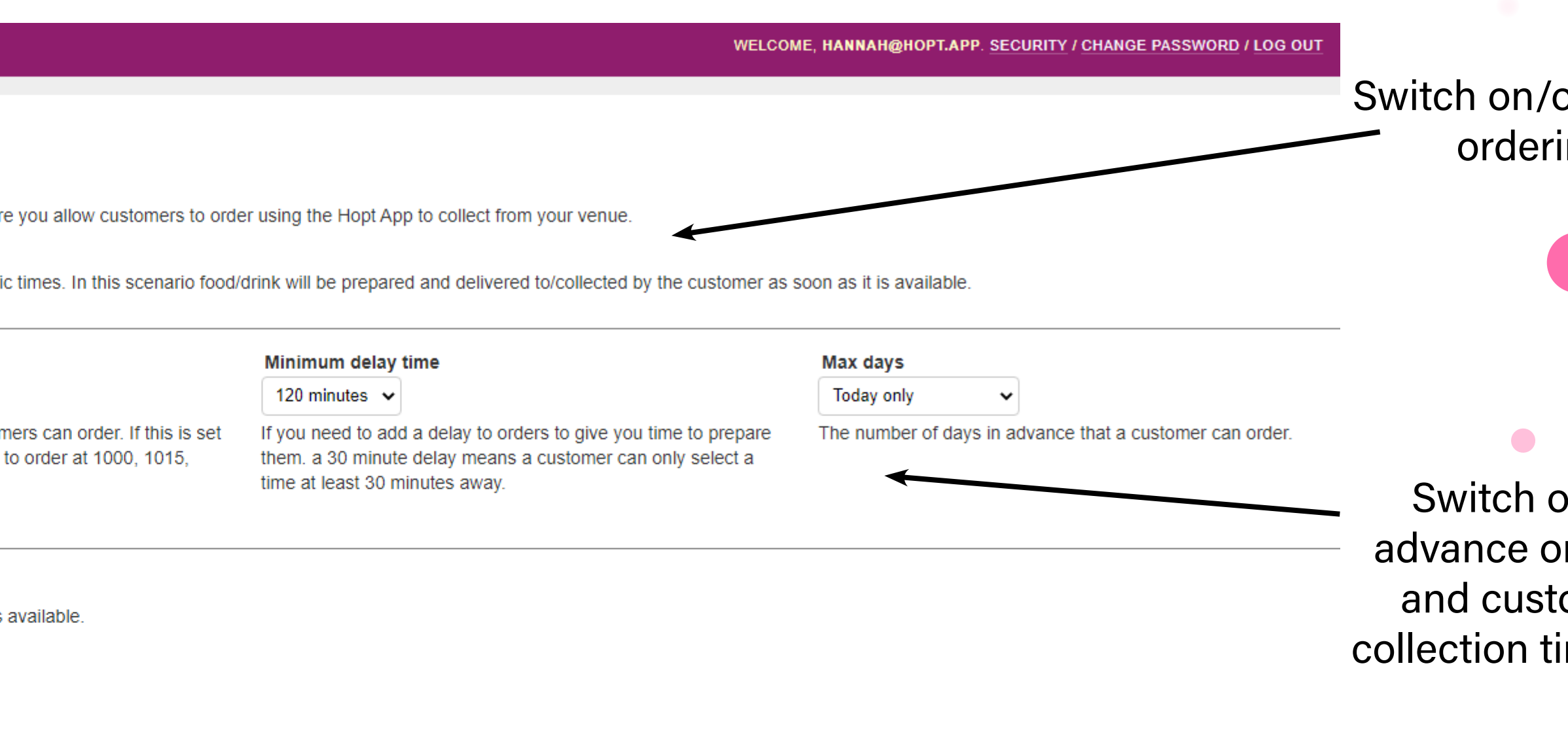

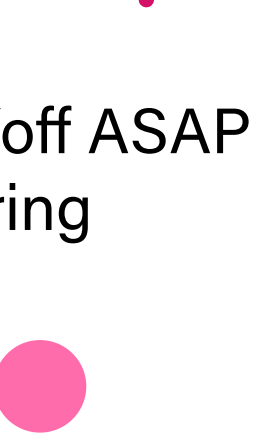

 $\bullet$ 

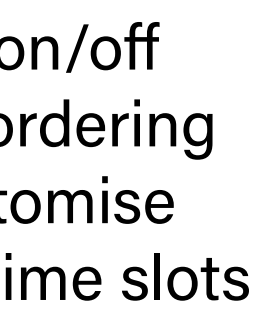

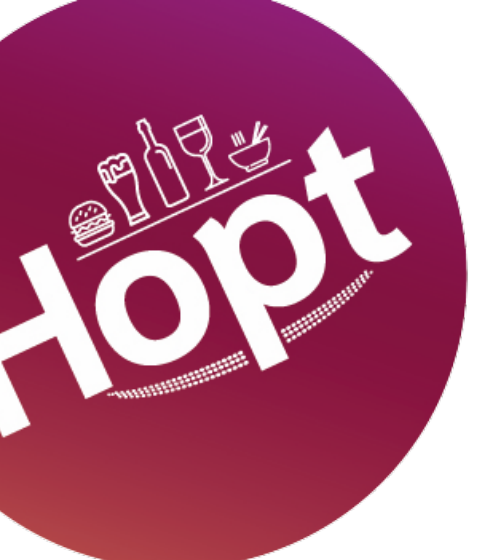

## COLLECTION

### Changing your Collection Settings

Allow ASAP Orders' lets your customers order on demand. This is a good setting if you don't need much time to prepare what you are serving - for example pre-made food or drinks in cans. If you select this option, your customers can place an order and collect it at any point during your collection opening hours, effective immediately.

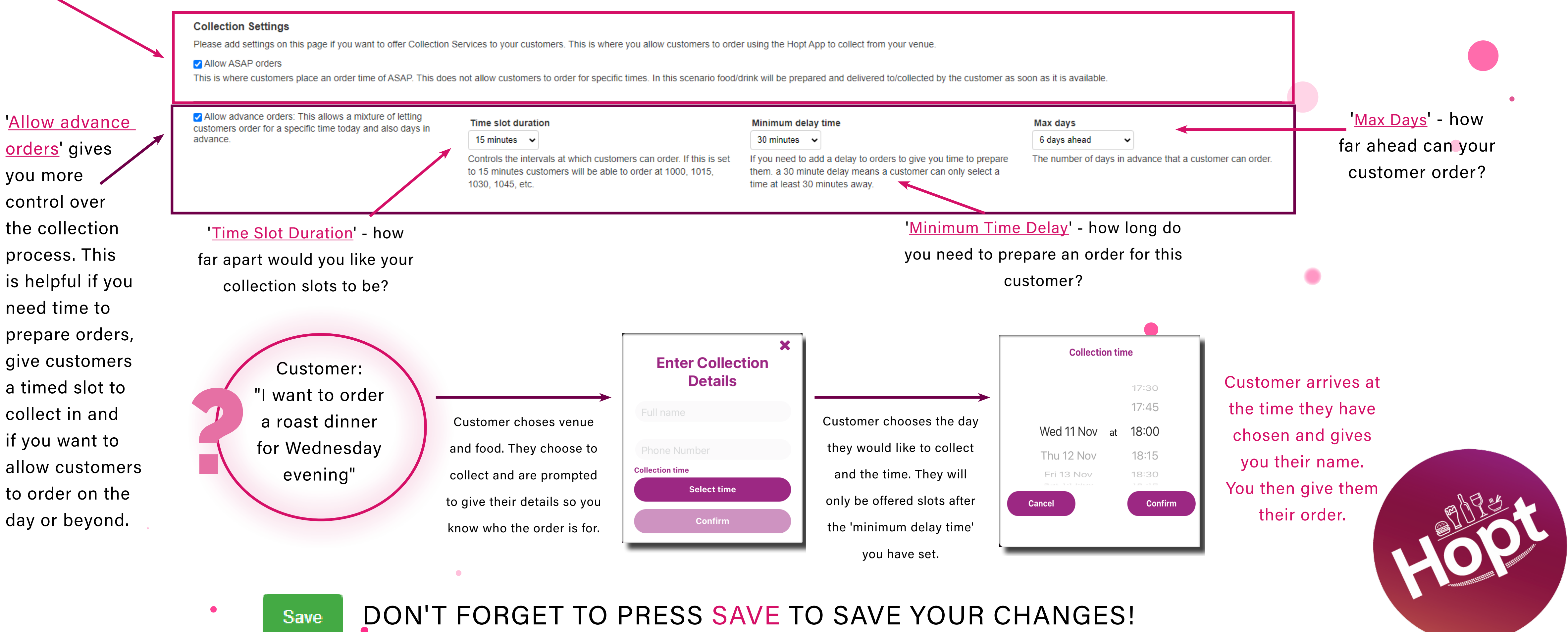

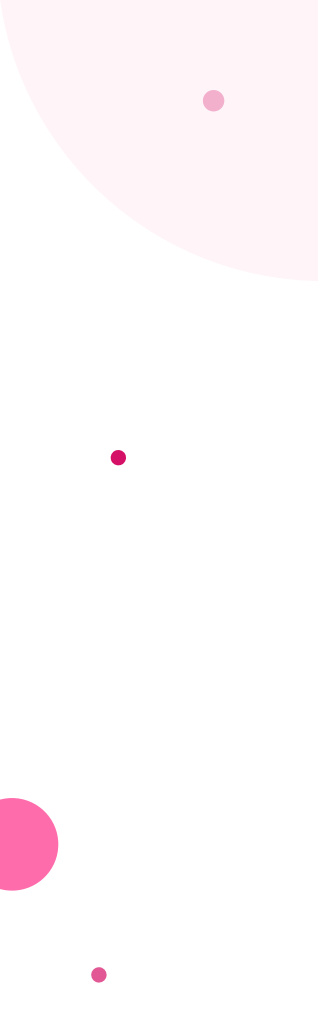

## COLLECTION

### Changing your Collection availability Customers will only be able to order for collection during these times. These may not be the same as your general opening times.

### **Collection Time**

If you would like to offer Collection, please click on the timetable below to enter the times the service is available

Please tick the box next to each day if the service is available that day

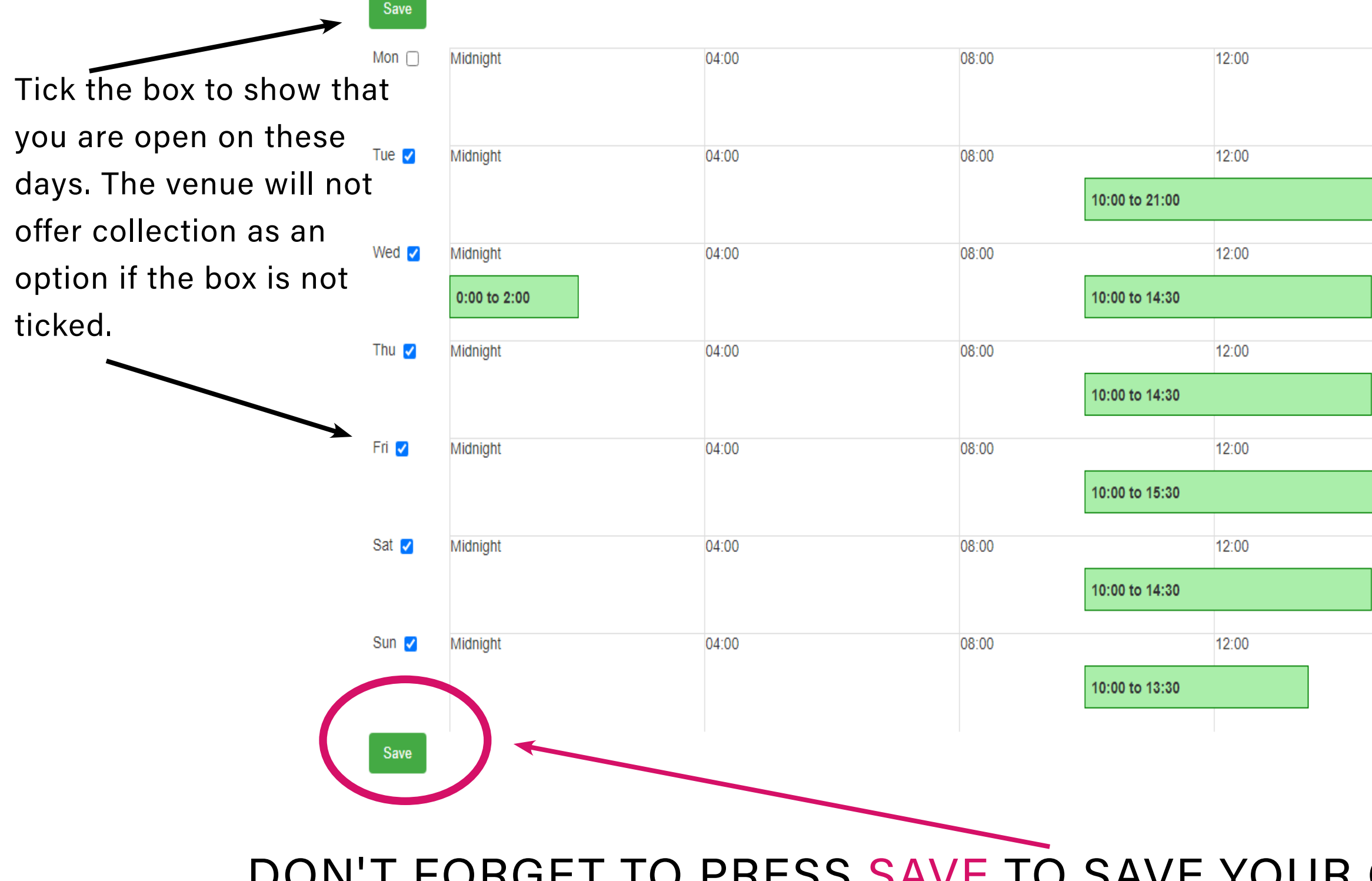

1) Click on the day you wish to change. A warning will appear - are you sure you want to change the times? If so, press 'OK'

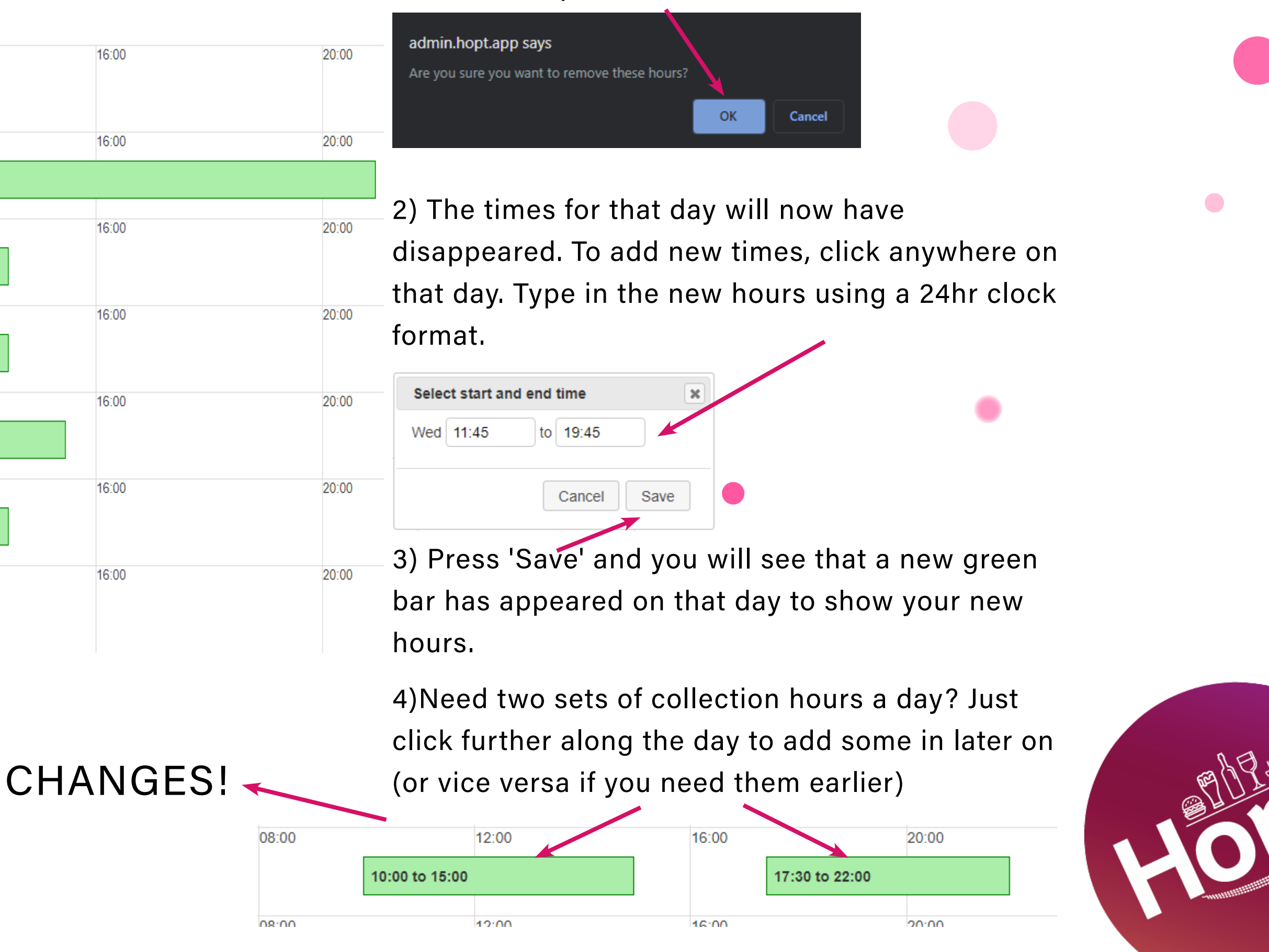

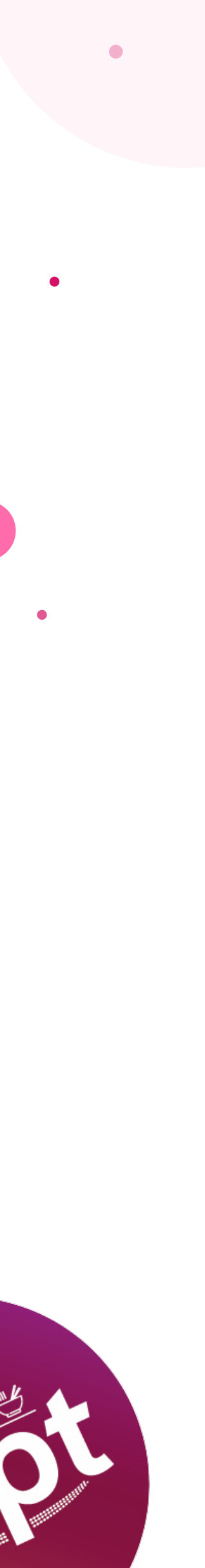